# <span id="page-0-2"></span>**Welcome to Artifactory**

# <span id="page-0-0"></span>**Welcome to the JFrog Artifactory User Guide!**

JFrog Artifactory is the only Universal Repository Manager supporting all major packaging formats, build tools and CI servers.

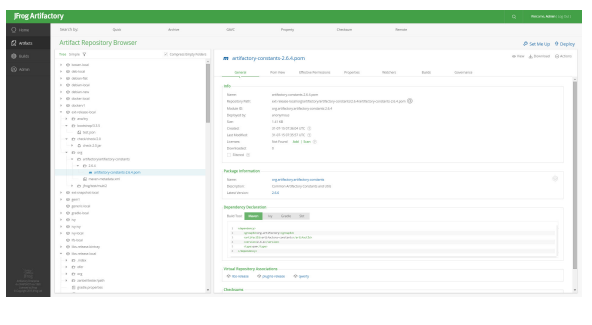

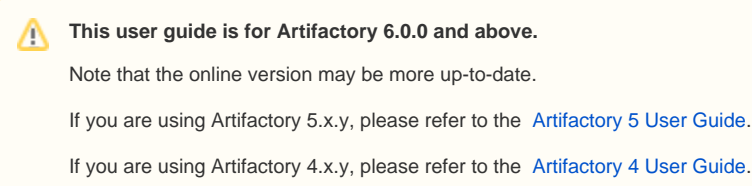

# <span id="page-0-1"></span>Which Artifactory Do You Need?

Artifactory comes in the following flavors:

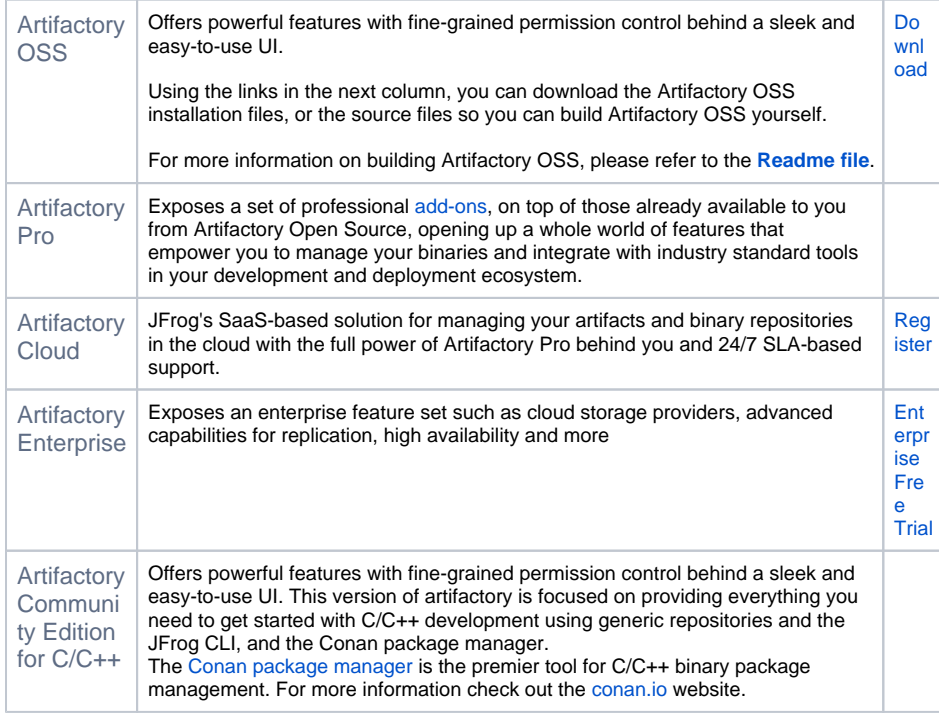

To see which version of Artifactory best suits your needs, please see the **[Artifactory Features Matrix](https://www.jfrog.com/confluence/display/RTF6X/Artifactory+Comparison+Matrix)**.

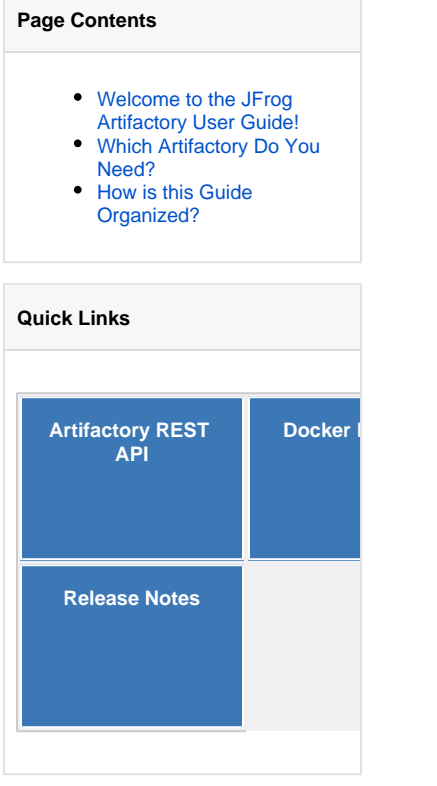

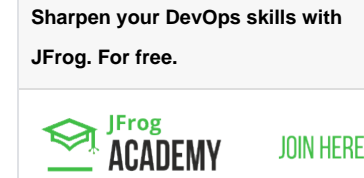

### **Recently Updated**

#### [JFrog Products Container Base](https://www.jfrog.com/confluence/display/RTF6X/JFrog+Products+Container+Base+Image)  [Image](https://www.jfrog.com/confluence/display/RTF6X/JFrog+Products+Container+Base+Image)

Apr 26, 2022 • updated by [Elana Bakst Salomon](https://www.jfrog.com/confluence/display/~elanabs) • [vie](https://www.jfrog.com/confluence/pages/diffpagesbyversion.action?pageId=136874174&selectedPageVersions=3&selectedPageVersions=2) [w change](https://www.jfrog.com/confluence/pages/diffpagesbyversion.action?pageId=136874174&selectedPageVersions=3&selectedPageVersions=2)

#### [Release Notes](https://www.jfrog.com/confluence/display/RTF6X/Release+Notes)

Apr 19, 2022 • updated by [Elana Bakst Salomon](https://www.jfrog.com/confluence/display/~elanabs) • [vie](https://www.jfrog.com/confluence/pages/diffpagesbyversion.action?pageId=102641030&selectedPageVersions=119&selectedPageVersions=118) [w change](https://www.jfrog.com/confluence/pages/diffpagesbyversion.action?pageId=102641030&selectedPageVersions=119&selectedPageVersions=118)

## [End of Life](https://www.jfrog.com/confluence/display/RTF6X/End+of+Life)

Apr 15, 2022 • updated by [Rajesh G](https://www.jfrog.com/confluence/display/~rajeshg) • [view change](https://www.jfrog.com/confluence/pages/diffpagesbyversion.action?pageId=102641029&selectedPageVersions=39&selectedPageVersions=38)

## [Release Notes](https://www.jfrog.com/confluence/display/RTF6X/Release+Notes)

Apr 15, 2022 • updated by [Rajesh G](https://www.jfrog.com/confluence/display/~rajeshg) • [view change](https://www.jfrog.com/confluence/pages/diffpagesbyversion.action?pageId=102641030&selectedPageVersions=118&selectedPageVersions=117)

# [Release Notes](https://www.jfrog.com/confluence/display/RTF6X/Release+Notes)

Mar 14, 2022 • updated by [Narayan Sushama](https://www.jfrog.com/confluence/display/~narayanss)  [Sivaramakrishnan](https://www.jfrog.com/confluence/display/~narayanss) • [view](https://www.jfrog.com/confluence/pages/diffpagesbyversion.action?pageId=102641030&selectedPageVersions=116&selectedPageVersions=115)  [change](https://www.jfrog.com/confluence/pages/diffpagesbyversion.action?pageId=102641030&selectedPageVersions=116&selectedPageVersions=115)

#### [Welcome to Artifactory](#page-0-2)

Mar 10, 2022 • updated by [Elana Bakst Salomon](https://www.jfrog.com/confluence/display/~elanabs) • [vie](https://www.jfrog.com/confluence/pages/diffpagesbyversion.action?pageId=102639519&selectedPageVersions=4&selectedPageVersions=3) [w change](https://www.jfrog.com/confluence/pages/diffpagesbyversion.action?pageId=102639519&selectedPageVersions=4&selectedPageVersions=3)

#### [End of Life](https://www.jfrog.com/confluence/display/RTF6X/End+of+Life)

Jan 11, 2022 • updated by [Elana Bakst Salomon](https://www.jfrog.com/confluence/display/~elanabs) • [vie](https://www.jfrog.com/confluence/pages/diffpagesbyversion.action?pageId=102641029&selectedPageVersions=38&selectedPageVersions=37) [w change](https://www.jfrog.com/confluence/pages/diffpagesbyversion.action?pageId=102641029&selectedPageVersions=38&selectedPageVersions=37)

### [Fixed Security Vulnerabilities](https://www.jfrog.com/confluence/display/RTF6X/Fixed+Security+Vulnerabilities)

Jan 11, 2022 • updated by [Elana Bakst Salomon](https://www.jfrog.com/confluence/display/~elanabs) • [vie](https://www.jfrog.com/confluence/pages/diffpagesbyversion.action?pageId=102641028&selectedPageVersions=13&selectedPageVersions=12) [w change](https://www.jfrog.com/confluence/pages/diffpagesbyversion.action?pageId=102641028&selectedPageVersions=13&selectedPageVersions=12)

### [Configuring the Filestore](https://www.jfrog.com/confluence/display/RTF6X/Configuring+the+Filestore)

Dec 15, 2021 • updated by [Narayan Sushama](https://www.jfrog.com/confluence/display/~narayanss)  [Sivaramakrishnan](https://www.jfrog.com/confluence/display/~narayanss) • [view](https://www.jfrog.com/confluence/pages/diffpagesbyversion.action?pageId=102639722&selectedPageVersions=9&selectedPageVersions=8)  [change](https://www.jfrog.com/confluence/pages/diffpagesbyversion.action?pageId=102639722&selectedPageVersions=9&selectedPageVersions=8)

# [JFrog Products Container Base](https://www.jfrog.com/confluence/display/RTF6X/JFrog+Products+Container+Base+Image)  [Image](https://www.jfrog.com/confluence/display/RTF6X/JFrog+Products+Container+Base+Image)

Oct 01, 2021 • updated by [Narayan Sushama](https://www.jfrog.com/confluence/display/~narayanss)  [Sivaramakrishnan](https://www.jfrog.com/confluence/display/~narayanss) • [view](https://www.jfrog.com/confluence/pages/diffpagesbyversion.action?pageId=136874174&selectedPageVersions=2&selectedPageVersions=1)  [change](https://www.jfrog.com/confluence/pages/diffpagesbyversion.action?pageId=136874174&selectedPageVersions=2&selectedPageVersions=1)

# <span id="page-1-0"></span>How is this Guide Organized?

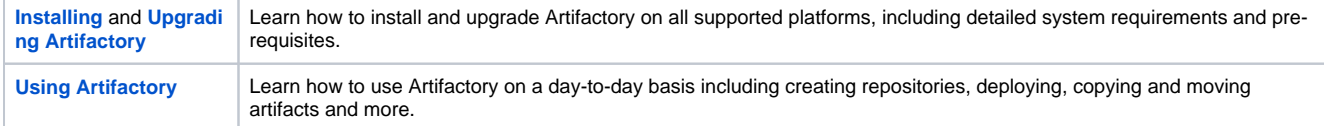

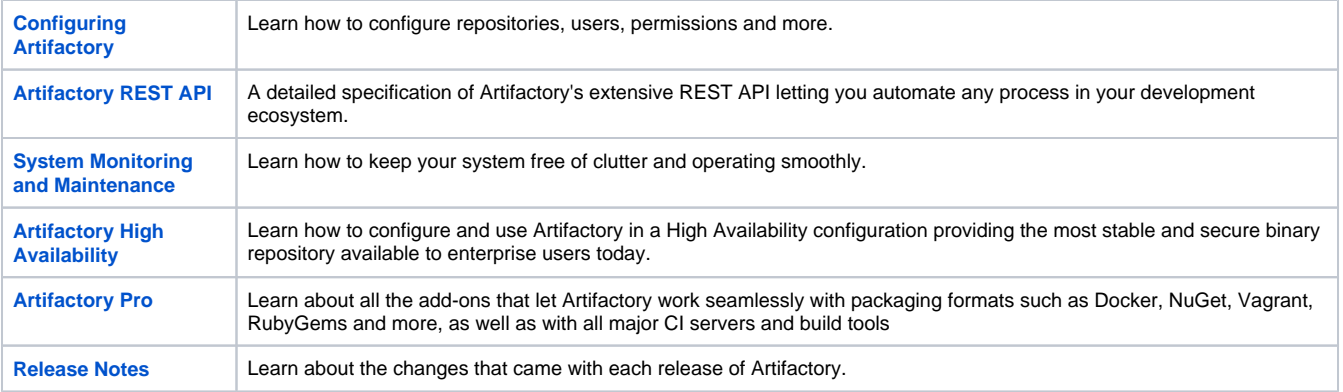